## **Groupe 36-36 Mode Examen HP Prime**

## **Mettre sa calculatrice en mode examen**

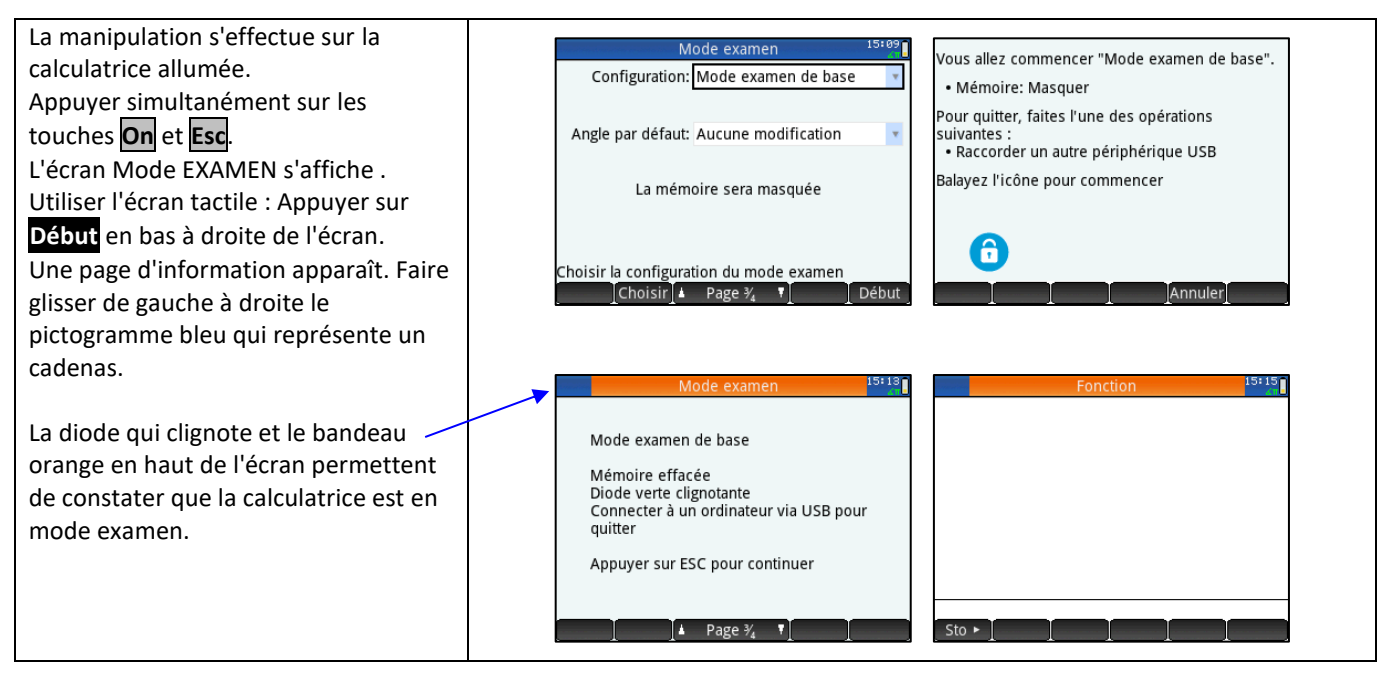

## **Sortir du mode examen à l'aide d'une calculatrice ou d'un ordinateur**

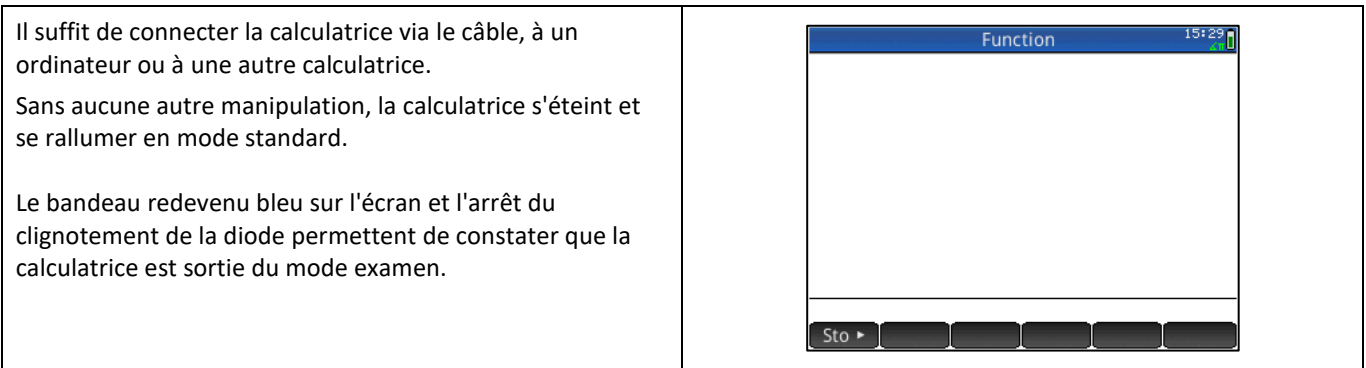

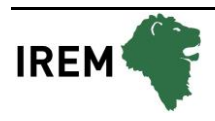